# **Język polski Absolwent szkoły podstawowej**

### **1. Informacje ogólne**

 Badanie osiągnięć uczniów I klas odbyło się 15 września 2010 r. Wyniki badań nadesłały 32 szkoły. Analizie poddano wyniki 2291 uczniów ze 106 klas gimnazjalnych.

### **2. Podstawowe miary empiryczne testu**

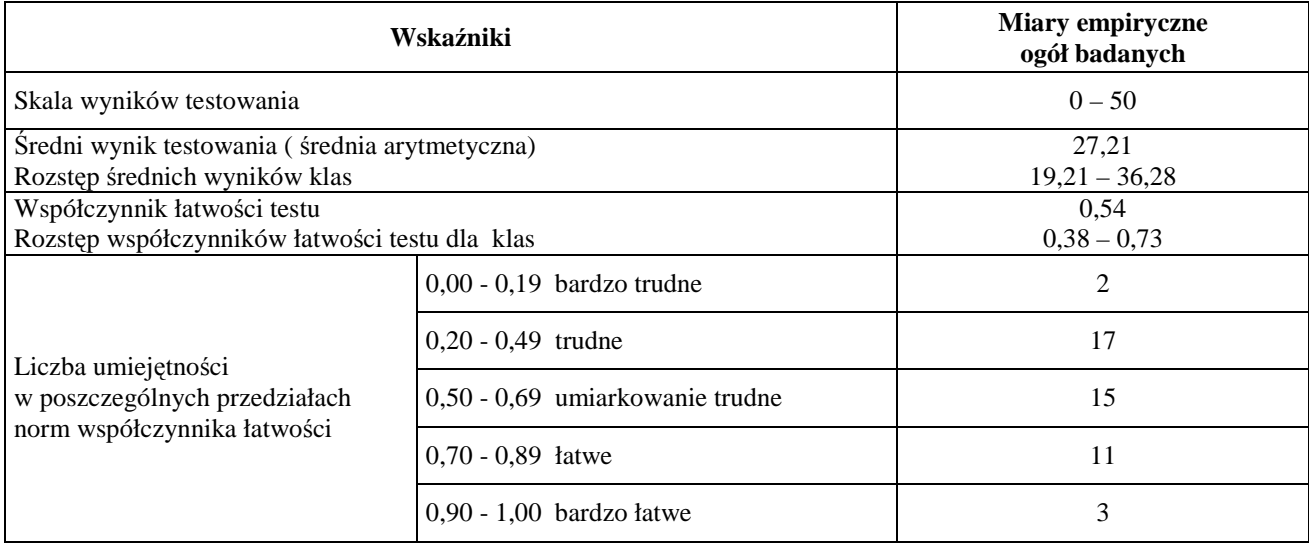

### **3. Rozkład wyników uczniów**

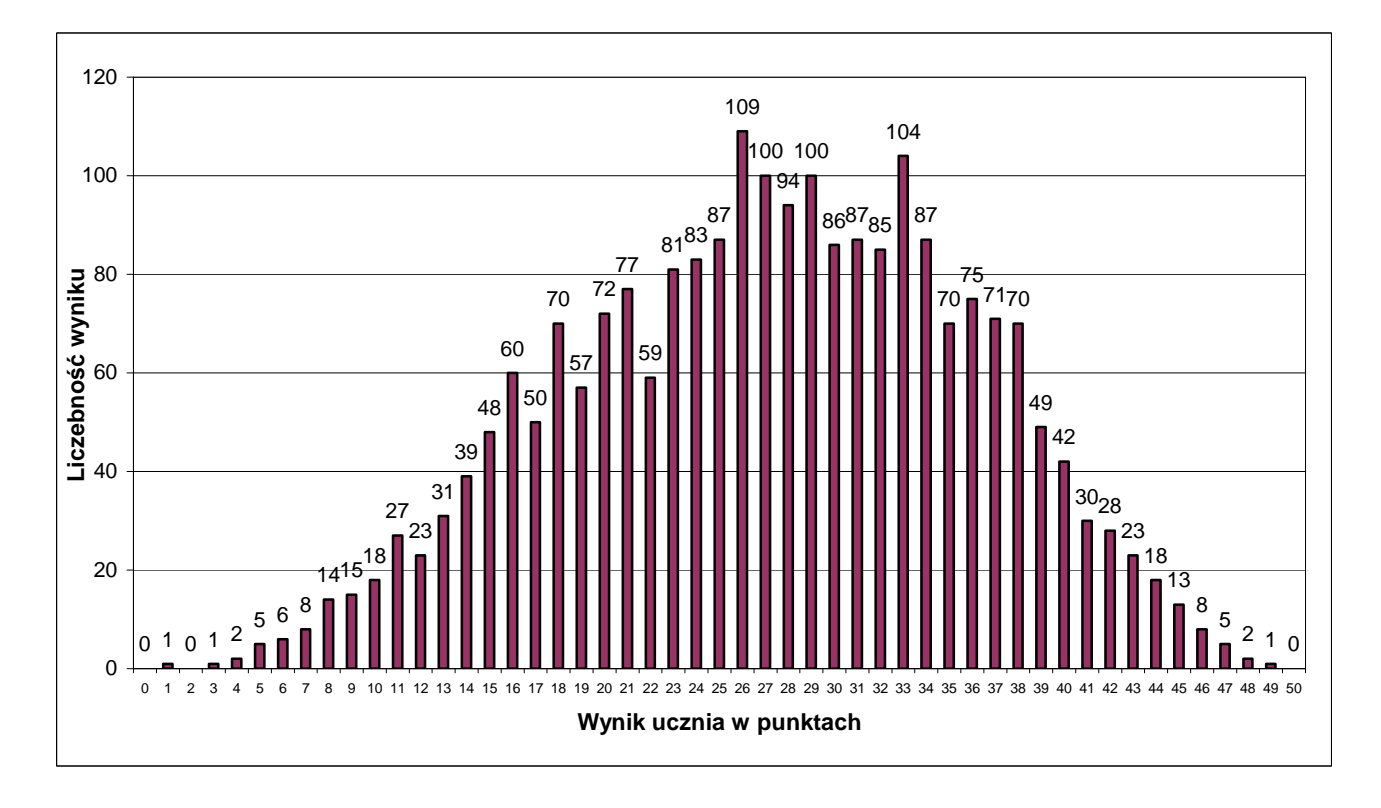

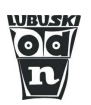

Rozkład wyników badanych klas ilustruje tabela:

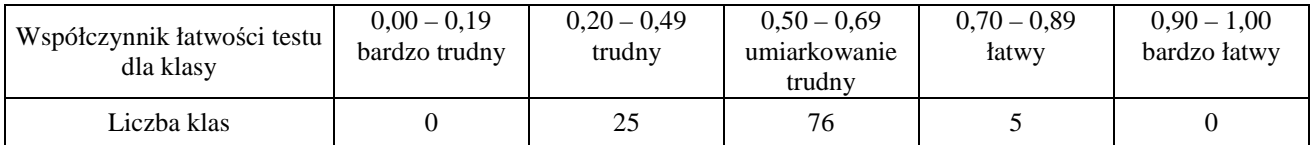

# **4. Łatwość umiejętności**

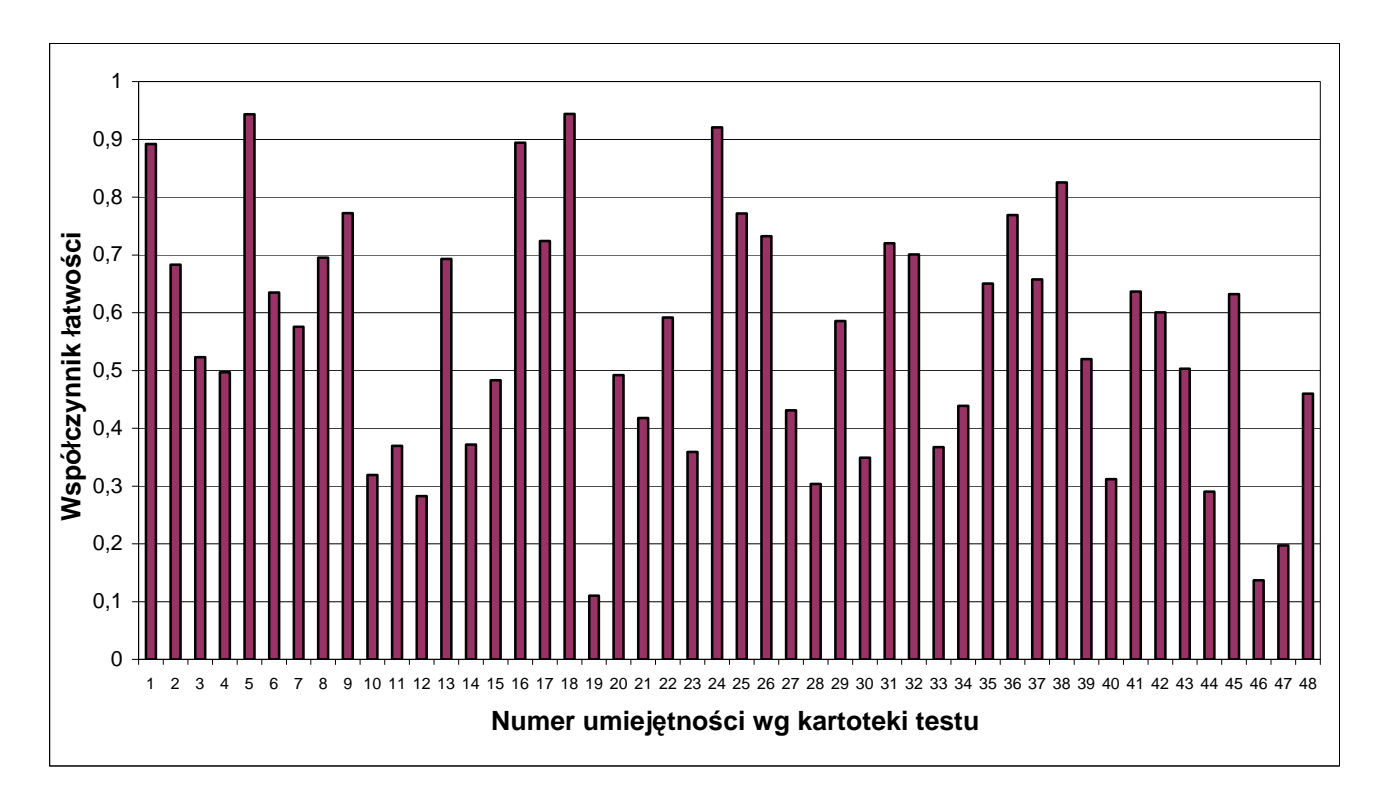

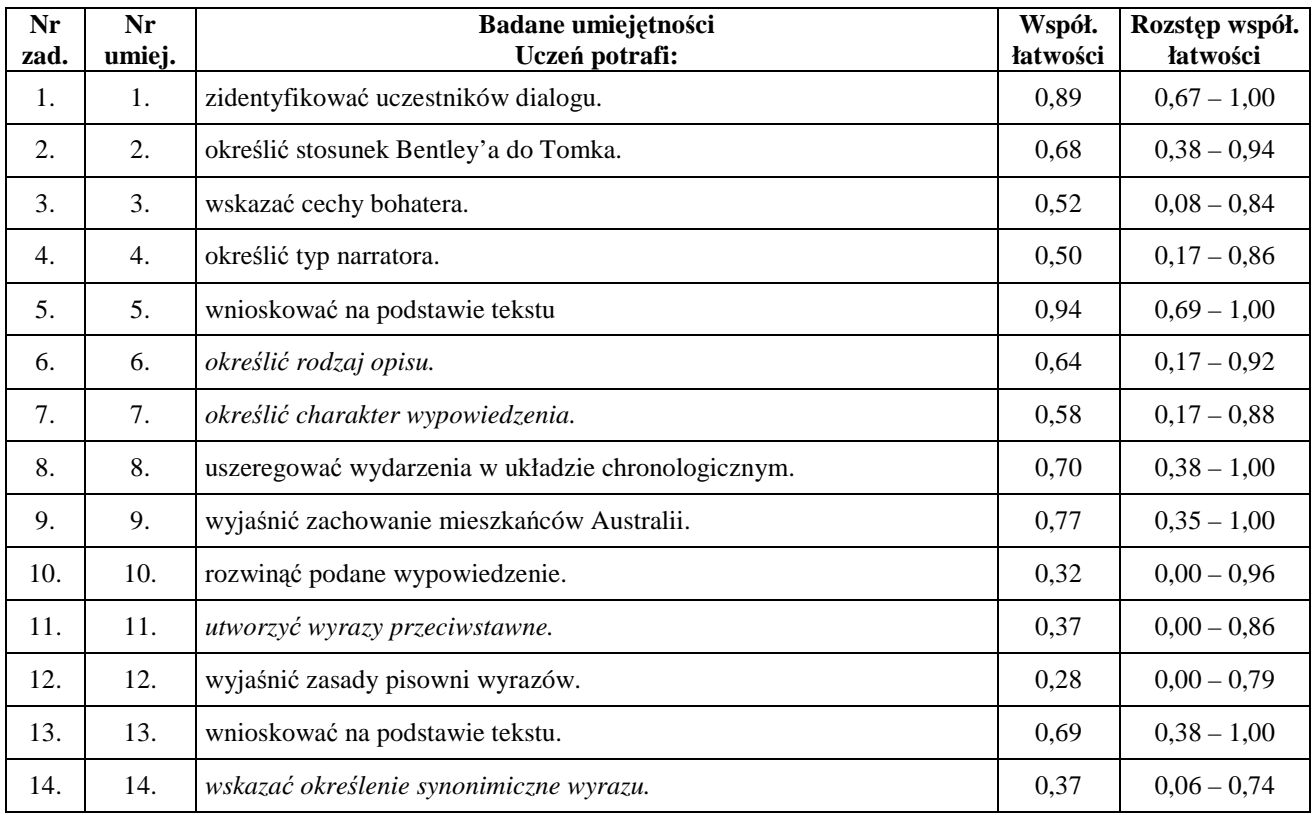

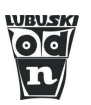

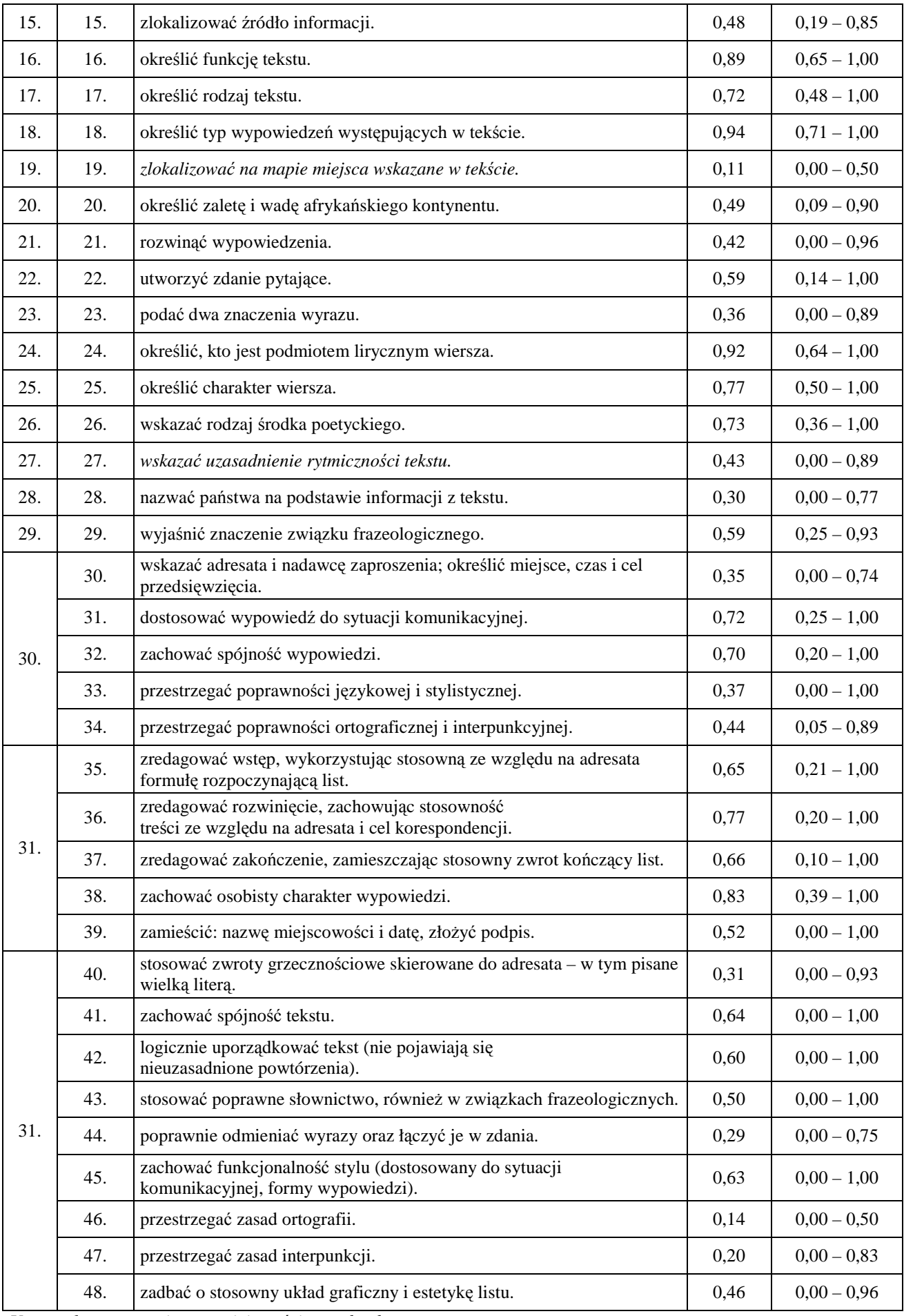

*Uwaga: kursywą zapisano umiejętności ponadpodstawowe.* 

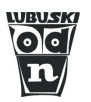

Tabela zamieszczona powyżej podaje dokładne współczynniki łatwości poszczególnych umiejętności sprawdzanych testem. Prosimy zwrócić uwagę na rozstęp współczynnika łatwości pomiędzy klasami. W przypadku niektórych umiejętności rozpiętość ta sięga jedności. Oznacza to, że nie tyle umiejętność jest trudna, ile, że uczniowie jednych klas opanowali ją – a innych niestety nie.

#### **5. Wyniki w skali staninowej**

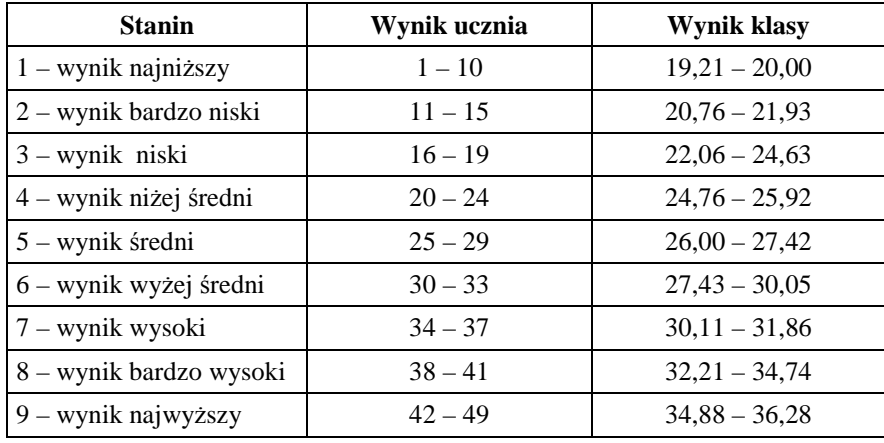

# **Matematyka Absolwent szkoły podstawowej**

### **1. Informacje ogólne**

 Badanie osiągnięć uczniów I klas odbyło się 16 września 2010 r. Wyniki badań nadesłało 31 szkół. Analizie poddano wyniki 2100 uczniów z 98 klas gimnazjalnych.

### **2. Podstawowe miary empiryczne testu**

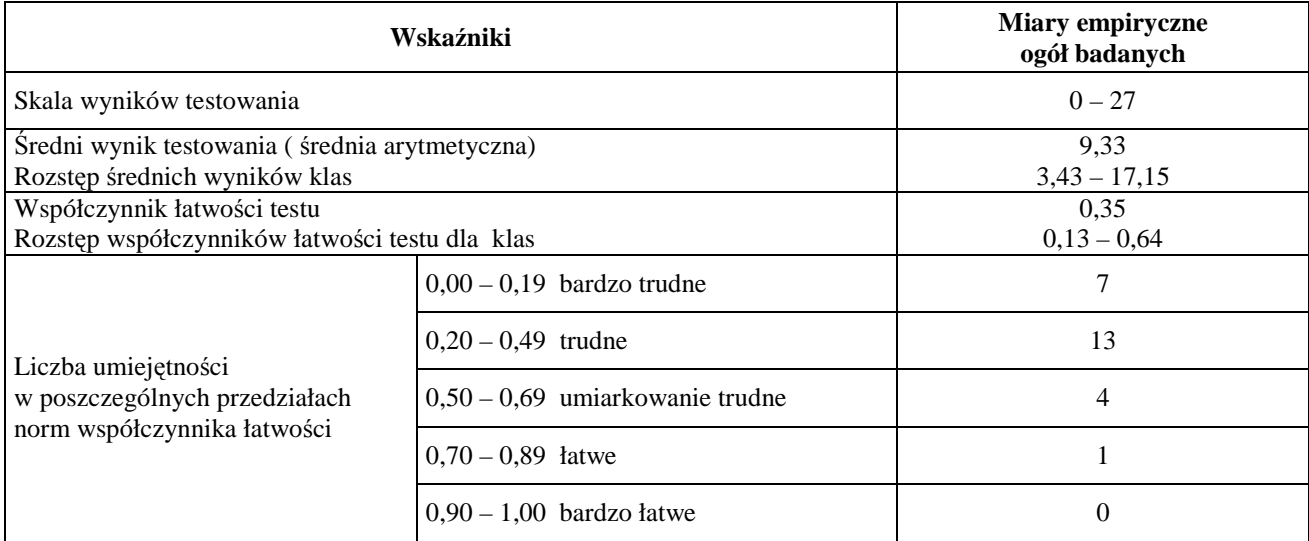

### **3. Rozkład wyników uczniów**

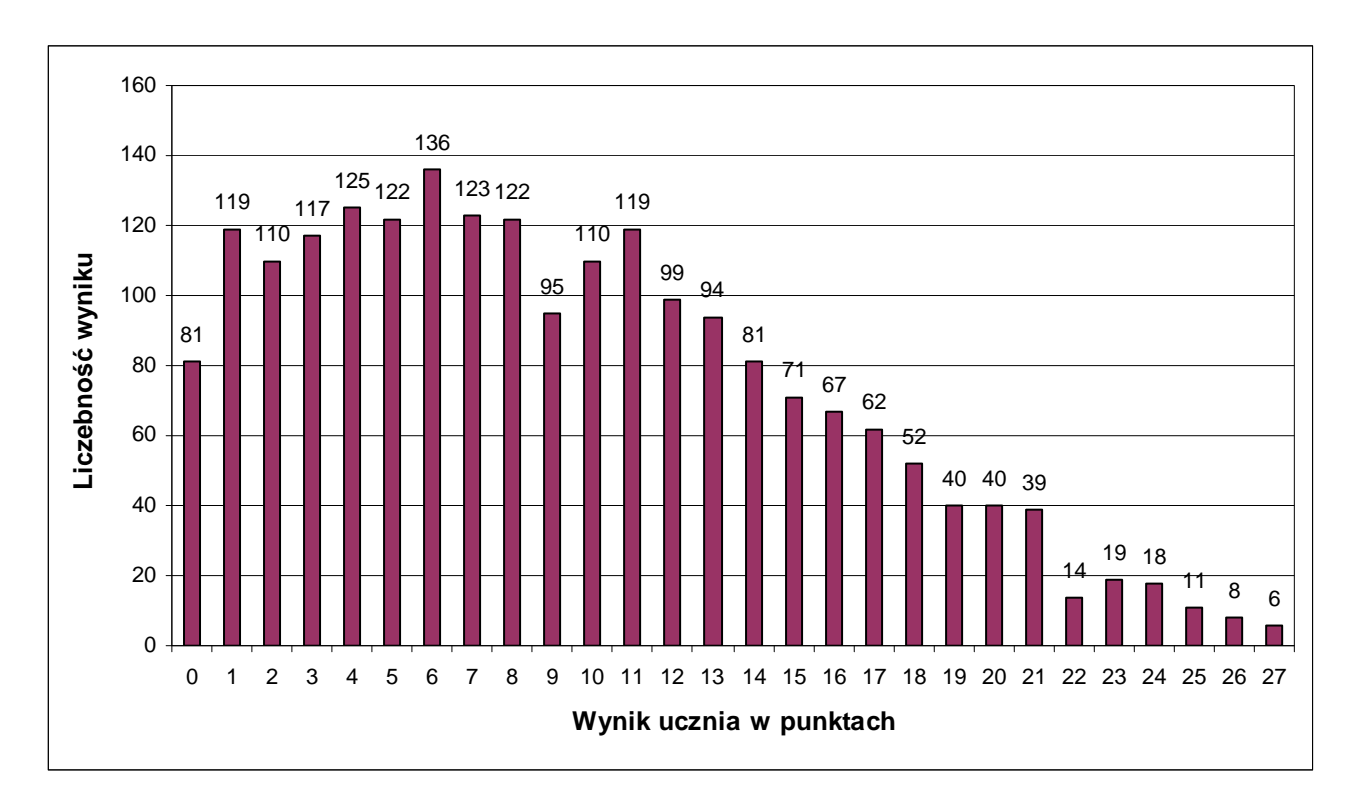

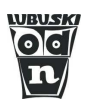

## Rozkład wyników badanych klas ilustruje tabela:

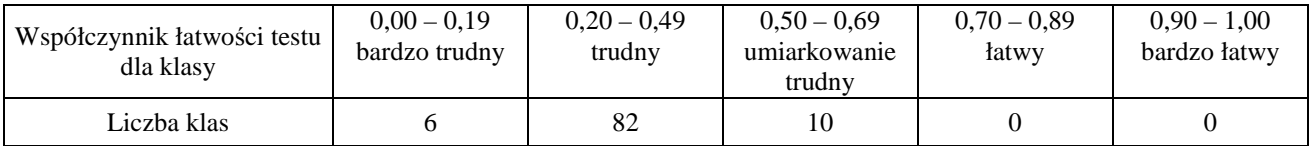

### **4. Łatwość umiejętności**

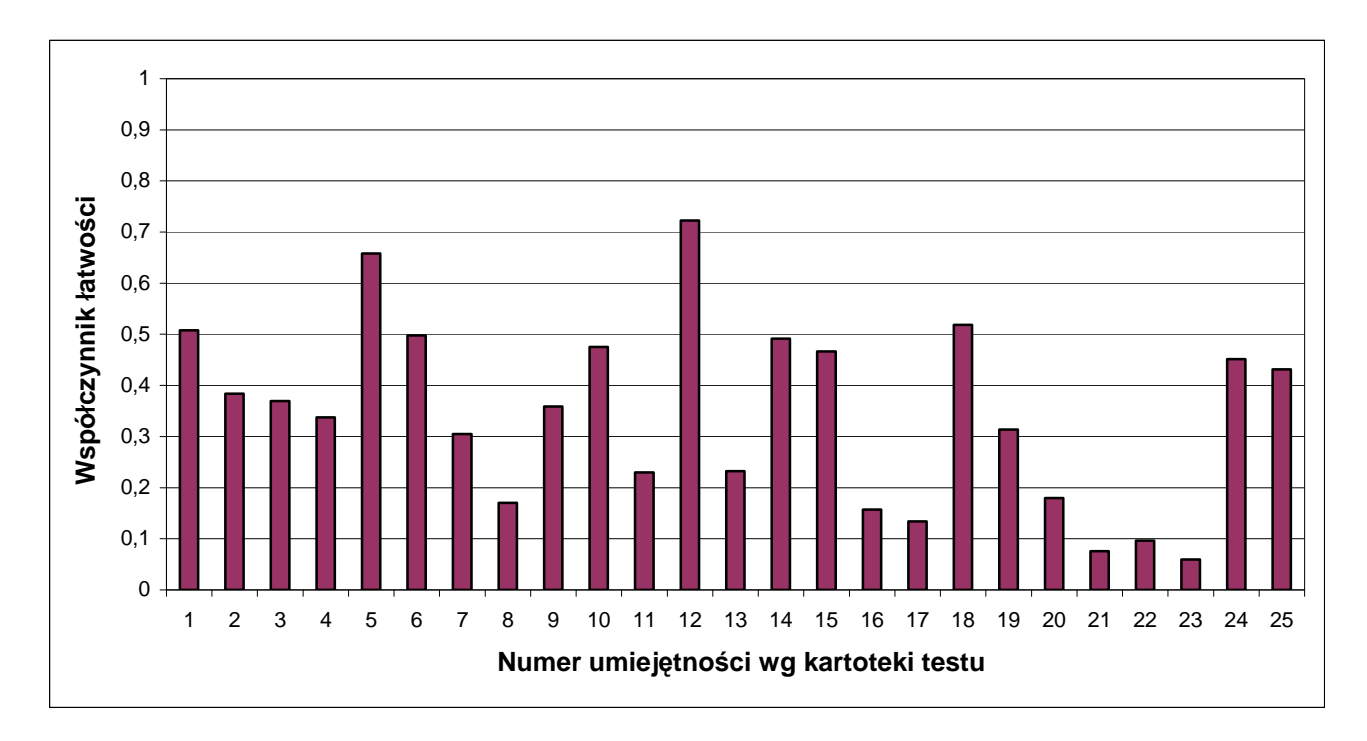

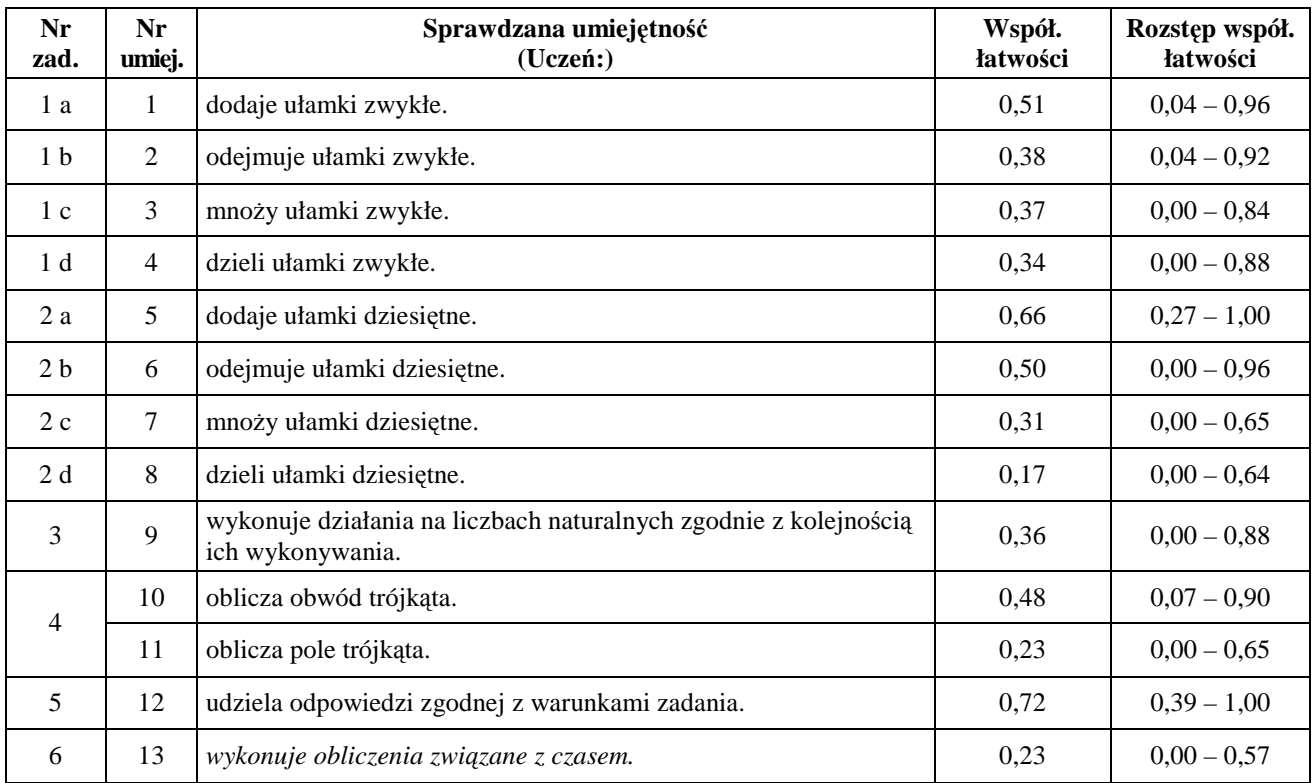

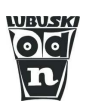

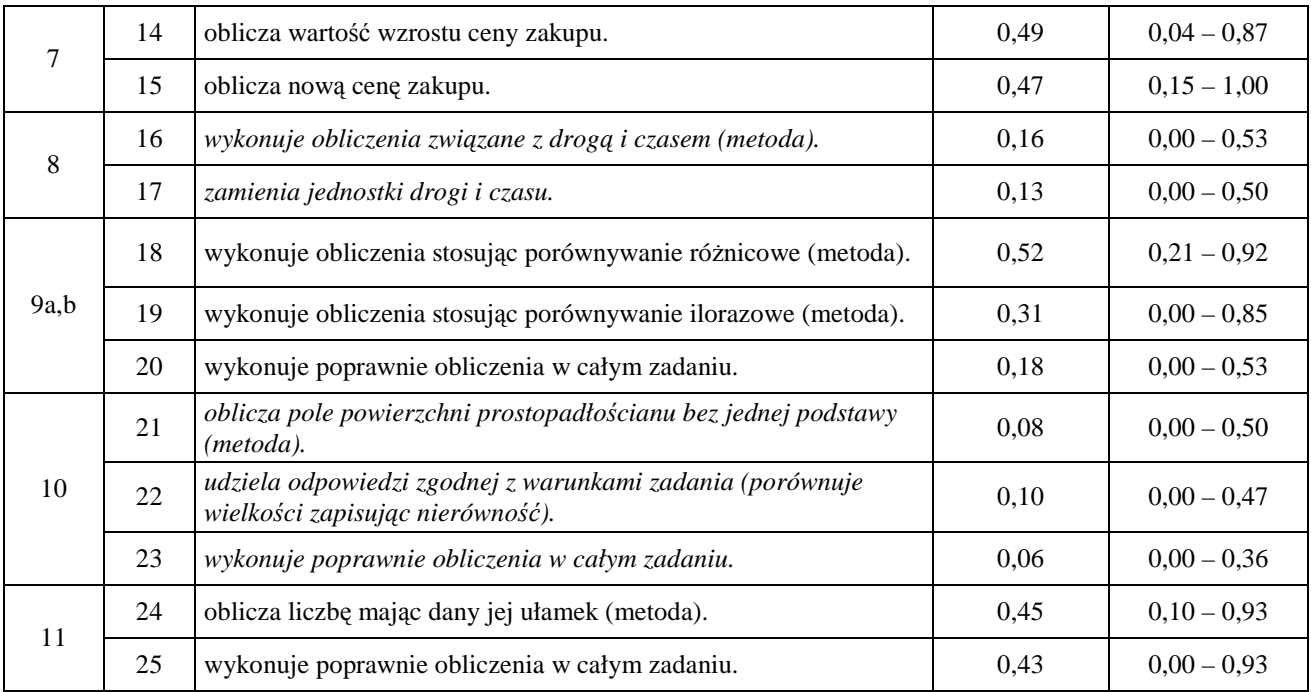

*Uwaga: kursywą zapisano umiejętności ponadpodstawowe.* 

Tabela zamieszczona powyżej podaje dokładne współczynniki łatwości poszczególnych umiejętności sprawdzanych testem. Prosimy zwrócić uwagę na rozstęp współczynnika łatwości pomiędzy klasami. W przypadku niektórych umiejętności rozpiętość ta sięga jedności. Oznacza to, że nie tyle umiejętność jest trudna, ile, że uczniowie jednych klas opanowali ją – a innych niestety nie.

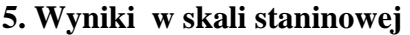

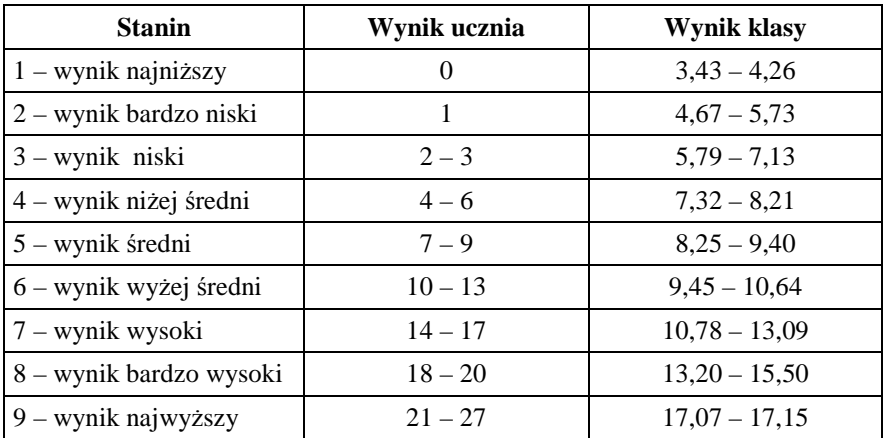